For some graphical expressions, the compiler cannot determine the proper datatype for the line connecting functions together. Double click the error message in the message window to find the location where the error is occurring.

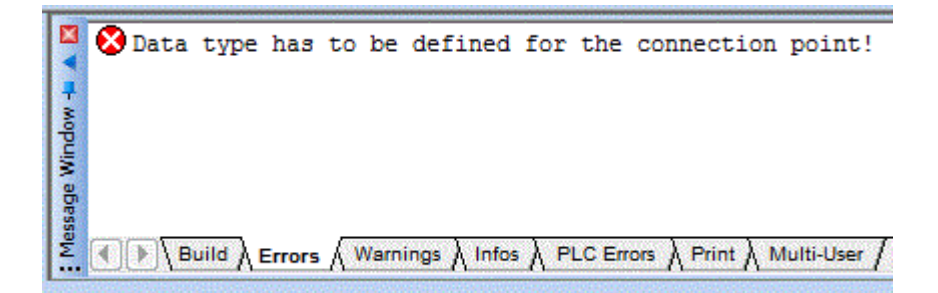

To correct this issue, double click the line in the network which is connected between two functions to bring up the flag type or right click the line. Choose 'Object Properties' and select the appropriate flag type. For example, select BOOL for flag type in case the line in the network is connected to EN/ENO which requires Boolean input.

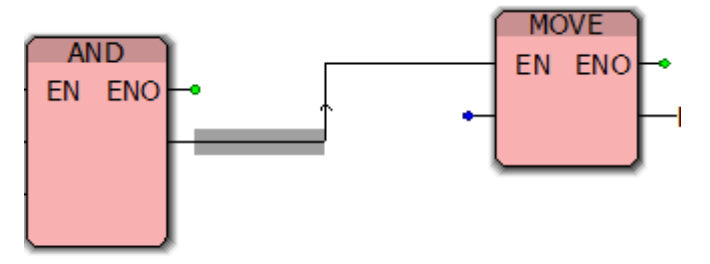

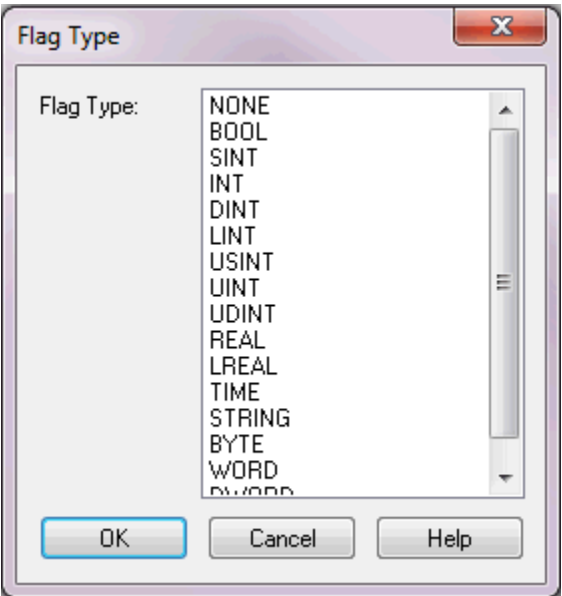